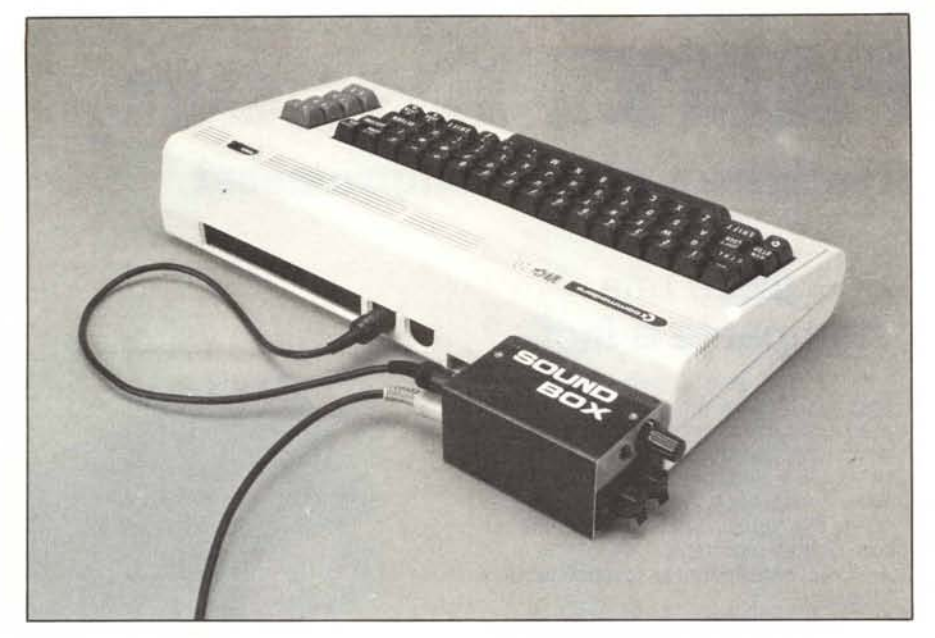

## **Sound Box per Commodore64 e VIC20**

#### **di Tommaso Pantuso**

*Le ragioni che spingono alla realizzazione di un piccolo amplificatore da applicare al* C 64 *od al VIC 20 possono essere molteplici; ad esempio quando si possiede un televisore collegato al computer tramite il modulatore può capitare che audio e video non vadano molto d'accordo (nel senso che sintonizzandosi sul segnale audio non si ha una buona immagine video). In altri casi un amplificatore BF può essere richiesto perchè si possiede un monitor che ne è sprovvisto.*

*Per ovviare a questi od altri inconvenienti presentiamo un sound box di semplice realizzazione che chiunque, dotato di buona volontà e di pochissimi attrezzi, può autocostruirsi con spesa irrisoria.*

L'amplificatore che proponiamo utilizza come componente principale un circuito integrato della National Semiconductor siglato LM 384 ed utilizzato secondo uno schema classico a cui sono state apportate le modifiche del caso. Tale integrato può essere alimentato con una tensione che varia in un campo compreso tra 12 e 26 volt e presenta una distorsione inferiore allo 0.1% a 1000 Hz con la massima tensione di alimentazione ed un carico di 8 ohm (fig.  $\left( \right)$ 

Noi abbiamo alimentato il circuito con una tensione di 12-13 volt ottenuta raddrizzando la tensione alternata presente sulle uscite lO ed II della user port, elimi-

nando così l'inconveniente delle batterie che si scaricano facilmente ed a lungo andare influiscono abbastanza sui "costi di gestione".

Descriviamo brevemente lo schema elettrico riportato in figura 2. La tensione alternata prelevata dalle uscite IOed II della U.P. viene raddrizzata dal raddrizzatore al silicio RS1 e livellata dal condensatore C1 che costituiscono l'alimentatore del circuito. Il corretto funzionamento di tale stadio è rivelato dal diodo elettroluminescente (LED) che ha funzione di monitor. Il segnale audio prelevato dall'uscita 3 del connettore audio/video viene applicato tramite il condensatore elettrolitico C6, la resistenza R I ed una porzione del potenziometro POT all'ingresso invertente dell'integrato LM 384 che provvede a fornire in uscita la corrente sufficiente a pilotare l'altoparlante AP. La potenza in uscita è di 1.5 watt con un altoparlante di 8 ohm mentre sale a 2 watt con un carico di 4 ohm (fig. 3). POT può essere utilizzato per la regolazione del volume mentre il condensatore indicato a tratteggio del valore di 150-180 pF può essere applicato, per filtrare eventuali residui di radiofrequenza, in ingresso.

#### **Realizzazione pratica**

I valori dei componenti sono indicati in calce allo schema di figura I mentre in figura 4 e 5 vengono dati rispettivamente il disegno dello stampato visto dal lato rame ed il piano di assemblaggio dei componenti su di esso. Data la semplicità, se si vuoi evitare di costruire il C.S., il tutto può essere assemblato su una piastra preforata rispettando i collegamenti indicati nel disegno del circuito stampato. Si faccia attenzione alla polarità degli elettrolitici nell'inserimento ed a non invertire il verso dell'integrato. La scheda può essere collegata alla user port del proprio computer tramite il solito connettore 12 + 12 di cui si sfruttano semplicemente due piedini i quali vengono collegati allo stampato tramite due spezzoni di filo e portano la tensione alternata al ponte raddrizzatore. Il connettore può essere saldato al C.S. oppure agganciato tra-

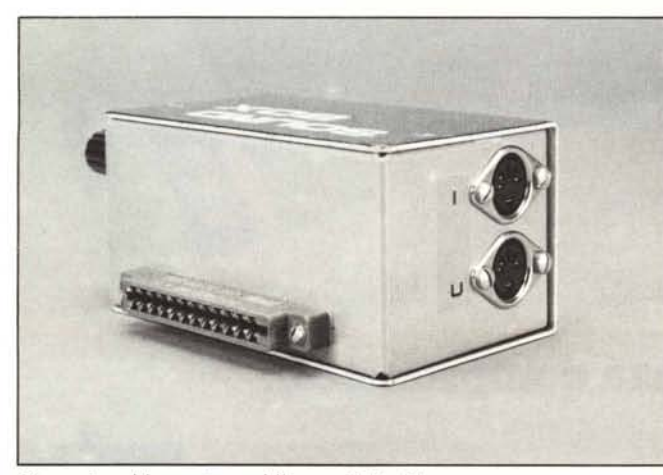

*Sistemazione del connellore e delle prese D/N sul box.*

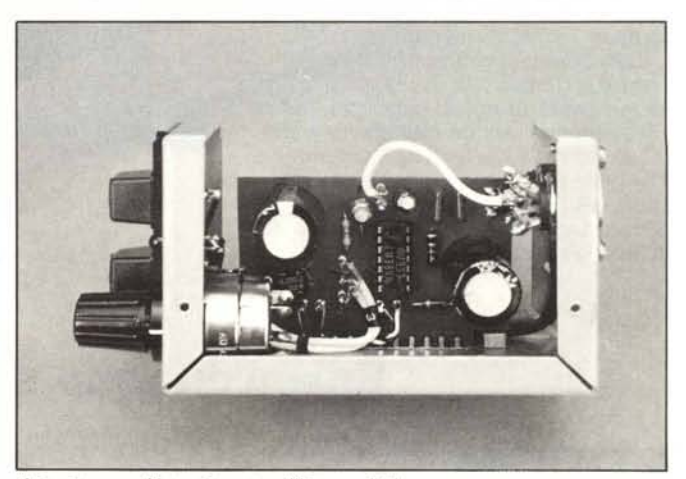

*1/ circuito assemblato sistemato nell'interno del box.*

*Sound Box per Commodore* 64 *e VIC 20*

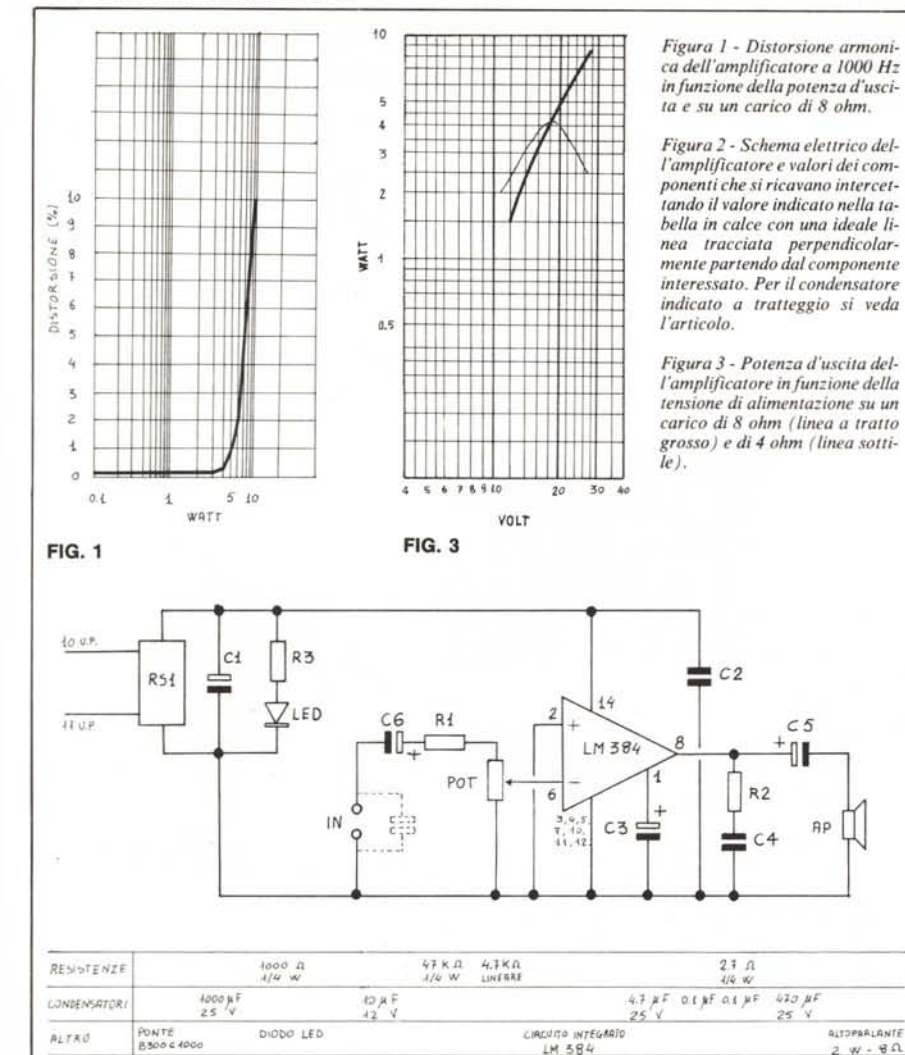

*1..0* k:.!L f'/:R IL C. *61( \_* f~A *Il-* VIG *20 MENTRt*

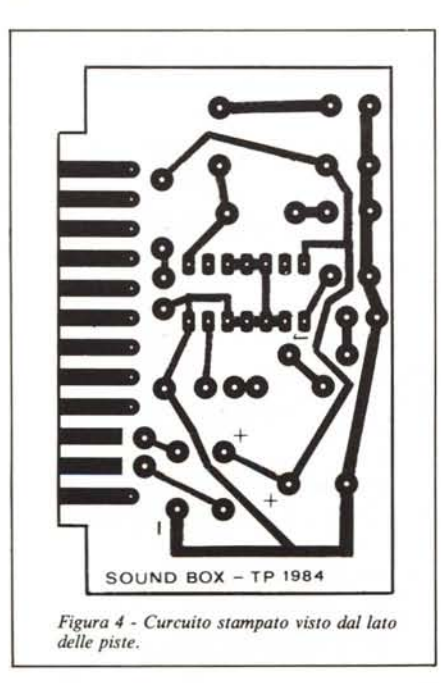

FIG. 2

NOTE

mite apposite squadrette reggischeda assicurate con viti passanti.

Tutto l'insieme può essere racchiuso in un contenitore metallico che oltre alla schermatura provvede ad abbellire l'estetica della realizzazione (vedi foto).

Il segnale audio viene prelevato dalla porta video/audio tramite uno spinotto DIN pentapolare 360° ed applicato all'ingresso I del sound box. Tale ingresso provvede ad inviare il segnale BF all'amplificatore ed i segnali rimanenti, tramite l'uscita U (sempre pentapolare), al computer. Per ulteriori dettagli si confronti la figura 6. Per il valore di R I si legga la nota riportata in figura 2.

#### Messa in funzione

Collegando il sound box alla user port tramite l'apposito connettore, il LED dovrà accendersi. Se ciò non accade invertite la polarità del diodo e se anche in questo caso non noterete segni di vita ricontrollate i collegamenti e la giusta posizione dei

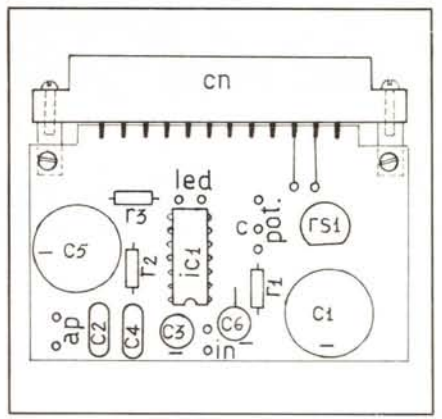

*Figura* 5 - *Piano di assemblaggio dei componenti sul circuito stampato.*

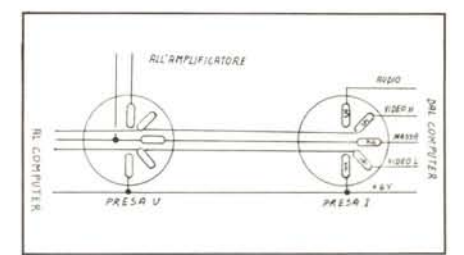

*Figura* 6 - *Usando un contenitore metallico per conlenere l'insieme converràjìssare su di esso due prese pentapolari ed effettuare* i *collegamenti indicati in figura; essi sono visti dalla parte interna. cioè dalla parte dei piedini delle prese, Il collegamento deve essere effettuato in modo che dei cinquefili provenienti dal computer (prelevati tramite l'apposito cavetto) ne ritornino indietro solo quattro avendo sottratto quello portante il segnale audio ed inviato all'amplificatore (naturalmente insieme alla massa). È preferibile prelevare il segnale da inviare ali 'amplifica- <i>lore tramite uno spezzone di cavetto schermato.* 

componenti sul circuito stampato. Se l'esito del controllo è positivo provate a generare dei suoni tramite il generatore del computer a disposizione (VIC 20 o C 64) ed essi dovranno essere uditi chiaramente ed a volume sostenuto tramite l'altoparlante. Naturalmente, migliore è la qualità dell'altoparlante, più gradevole risulterà l'ascolto. Se possedete un VIC un programma di collaudo può essere il seguente:

 $i$  REM  $-$  SIRENA  $-$ 2 POKE:3G878,15 3 FORI=0T015 4 POKE36875, 235+1 5 FORD=iTOS:NEXTD 6 NEXTI 7 GOT03

mentre possedendo un C 64 il programma può essere quest'altro:

- o REM -DENTE DI SEGA-
- i POKE54296,50
- 2 POKE54276,33
- :3 POKE54277., 5
- 4 POKE54278,80
- 5 FORT=0T0299:NEXT
- 6 POKE54276,0
- 7 POKE54273, 0
- 8 POKE54296,0

### **Esposizioni Internazionali dell' Automazione ...1982 Parigi "MESUCORA"... 1983 Diisseldorf "INTERKAMA"**

# **1984 MILANO - B.I.A.S.**

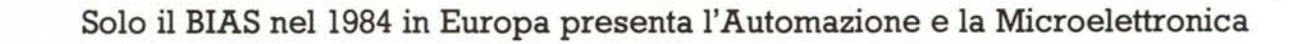

in Milan

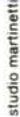

**Il Padiglione 18** è interamente dedicato a

**Personal Computer** Software e Periferiche

19° Convegno Mostra Internazionale dell' Automazione Strumentazione e Microelettronica

Fiera di Milano 29 novembre - 4 dicembre 1984

 $\sqrt{2}$ 

 $\sim$ 

*I*

 $r - 1 -$ 

E.I.O.M. Ente Italiano Organizzazione Mostre Segreteria della Mostra Viale Prernuda 2 20129 Milano tel. (02) 796096/421/635 - telex 334022 CONSEL

- Sistemi e Strurnentazione per l'Automazione la regolazione ed il controllo dei processi Robotica, sensori e rilevatori
- Apparecchiature e Strurnentazione per laboratorio, collaudo e produzione
- Componentistica, sottoassiemi periferiche ed unità di elaborazione
- Micro, Personal Computer, Software e accessori

in concomitanza con la 8<sup>e</sup> RICH e MAC '84